# **New Client/Referral Form**

Pod Dietetics

#### **Name \***

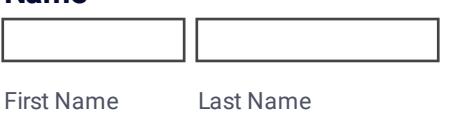

#### **Date of Birth \***

**Sex**

#### **Gender Identity**

#### **Phone Number - Primary Contact \***

Area Code Phone Number

#### **Email Address - Primary Contact \***

This is for booking confirmation emails and any other email contact regarding our services. example@example.com

# **Primary Contact is:**

OMe (Client)

OA family member

OA support worker

OA formal quardian

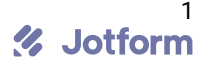

#### **Please add any relevant information about the best way to respond to this referral**

#### **Address \***

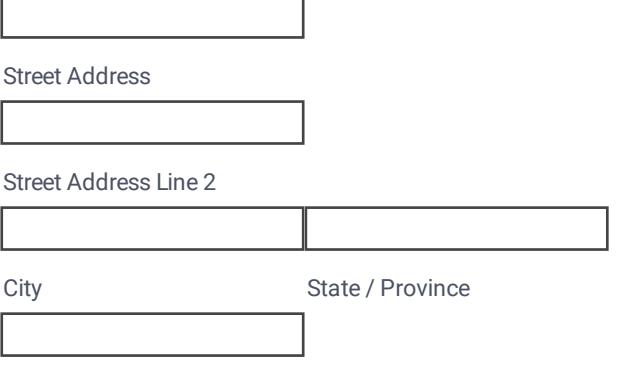

Postal / Zip Code

#### **Note:**

Please avoid using the auto fill function as we have noticed this leads to some sections being filled out incorrectly or unnecessarily. Please read and fill in all relevant sections and attach any relevant documents.

#### **Emergency Contact- Name \***

#### **Emergency Contact- Phone Number \***

Area Code Phone Number

#### **Referral/Funding Type \***

- $\square$  National Disability Insurance Scheme (NDIS) SELF MANAGED
- National Disability Insurance Scheme (NDIS) PLAN MANAGED
- □ National Disability Insurance Scheme (NDIS) AGENCY MANAGED
- $\Box$  Lifetime Support Authority (LSA)
- $\Box$  Return to Work SA (RTWSA)
- □ Medicare: Chronic Disease Management Plan
- $\square$  Medicare: Eating Disorder Management Plan

D Department of Veterans Affairs

2<br>Jotform %

□ Department of Veterans Affairs (DVA) Gold Card

 $\Box$  Private Health Insurance

- Self Referred/Funded
- $\Box$  Concession Card Holder (Pension/Health Care) (Can be used in conjunction with Medicare referral)

 $\Box$ 

# **Referral Background or Goals of Dietitian Support \***

For NDIS participants please also include your NDIS Plan goals (or you can attach a copy of your plan or goals below)

## **Preference of appointment type**

- $\Box$  In clinic
- $\Box$  Telehealth video
- $\Box$  Telehealth phone
- $\Box$  Home Visit (please ensure current home address is included) additional charges apply. This is generally reserved for NDIS/LSA clients.

#### **Preference for appointment reminder**

- $\square$  SMS Text Message
- $\Box$  Email

### **Attached Documents**

- $\Box$  Medical Summary (eg. hospital discharge, GP review, practice nurse assessment)
- **List of Medications**
- $\Box$  Recent blood test results (eg. vitamin or mineral screens, cholesterol, diabetes monitoring)
- $\Box$  NDIS Plan or Goals
- □ LSA Service Order
- □ GP Team Care Arrangement or Chronic Disease/Eating Disorder Management Plan
- $\Box$  Reports from other healthcare professionals (eq. swallowing assessment, exercise prescription, handover from previous dietitian)
- DVA GP Referral
- $\Box$

#### **Referral submitted by**

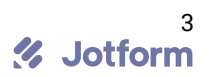

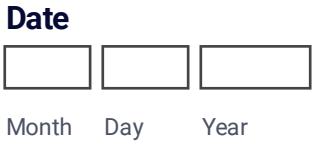

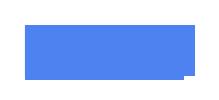

#### **If 'Other' please provide details**

# **Referral/Funding Information**

Please fill in the relevant information for your referral type below.

#### **NDIS Participant Number**

#### **NDIS Plan Manager (Name and Email Address for billing)**

#### **NDIS Support Coordinator (Name and Contact Ph/Email)**

#### **NDIS Support Category**

- Capacity Building: Improved Health and Wellbeing
- Capacity Building: Improved Daily Living
- O Core Supports: Assistance with Daily Life

# **NDIS Plan Dates**

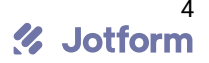

# **GP Name & Clinic Name**

# **LSA Service Planner (Name and Contact Ph/Email)**

#### **RTWSA Case Coordinator (Name and Contact Ph/Email)**

#### **RTSWA Case Number**

#### **Medicare Number/DVA File Number**

#### **GP Name**

#### **GP Address**

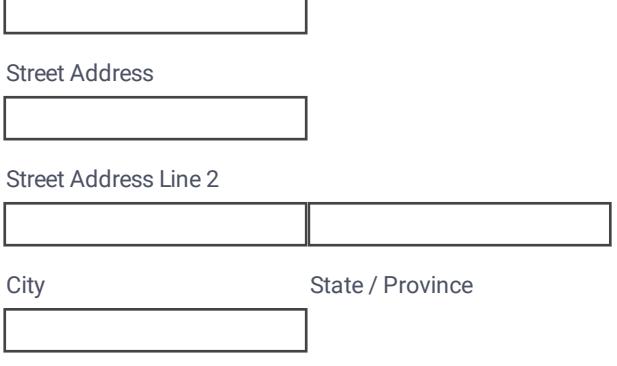

Postal / Zip Code

# **Risk Assessment**

For all Home Visits please fill in below Risk Assessment section

# **Medical Risks**

**Are there any medical risks eg seizures, diabetes, communication aids, asthma, anaphylaxis, tracheostomy, enteral feeding.**

 $\Box$  Yes

 $\Box$  No

### **If yes, please provide details below**

### **Special Equipment Used**

Eg. Wheelchair, lifter, gait aid, medical equipment, communication aids

**Behaviour Risks**

#### **Is there a history of mental health concerns or a complex behaviour risk?**

 $\Box$  Yes

 $\Box$  No

#### **If yes, please provide details below**

Mental health concerns, history of aggression/violence, self-harm, suicidal tendances, history of wandering or absconding, other behaviours?

### **Environmental Risks**

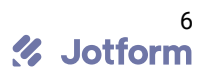

# **Tick those that apply**

- $\Box$  Bushfire Zone
- $\Box$  Mobile Reception Unavailable
- $\square$  Smoker(s) in the home
- $\Box$  Pets in the home
- $\Box$  Known weapons in the home
- $\Box$  Known substance use in the home
- $\square$  Anyone at the premise prone to violence/aggression
- □ Obstructions/Tripping Hazards
- $\Box$  Other

#### **Please provide details below**

# **Type of Premises**

House, Flat, Apartment (with lift/stairs), Supported Residential Facility etc.

## **Who else lives at the premises?**

Partner, Children, Parents, Guardian etc

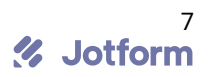